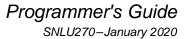

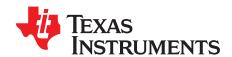

# SN75LVPE4410 Programming Guide

This document provides a programming reference for the SN75LVPE4410 Quad-Channel PCI-Express Gen-4 Linear Redriver. It contains detailed information related to the SN75LVPE4410 advanced configuration options. The intended audience includes software engineers working on system diagnostics and control software.

TI recommends that the reader be familiar with the SN75LVPE4410 datasheet (SNLS666).

Topic Page

| 1 | Access Method                   |
|---|---------------------------------|
| 2 | Register Types                  |
| 3 | Example Programming Sequences 4 |
| 4 | Share Registers 8               |
| 5 | Channel Registers 11            |
| 6 | References 14                   |

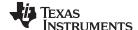

Access Method www.ti.com

#### 1 Access Method

The SN75LVPE4410 supports register control through the Serial Management Bus (SMBus).

In a typical system, SMBus access is used to configure the device and monitor the device status.

#### 1.1 Register Programming Through SMBus

The SN75LVPE4410 internal registers can be accessed through standard SMBus protocol. The SMBus slave address is determined at power up based on the configuration of the EQ1\_ADDR1 and EQ0\_ADDR0 pins. The pin state is read on power up, after the internal power-on reset signal is deasserted.

The EQ1\_ADDR1 and EQ0\_ADDR0 pins along with GAIN, VOD, EN\_SMB, and RX\_DET pins are 4-level input pins that are used to control the configuration of the device. These 4-level inputs use a resistor divider to help set the four valid levels as shown in Table 1.

 Pin Level
 Pin Setting

 L0
 1 kΩ to GND

 L1
 13 kΩ to GND

 L2
 Float

 L3
 59 kΩ to GND

Table 1. SN75LVPE4410 4-Level Control Pin Settings

There are 16 unique SMBus slave addresses that can be assigned to the device by placing external resistor straps on the EQ0\_ADDR0 and EQ1\_ADDR1 pins as shown in Table 2. When multiple SN75LVPE4410 devices are on the same SMBus interface bus, each device must be configured with a unique SMBus slave address.

EQ1\_ADDR1 Pin Level EQ0\_ADDR0 Pin Level 7-Bit Address [HEX] 8-Bit Write Address [HEX] L0 L0 0x18 0x30 L0 L1 0x19 0x32 L0 L2 0x1A 0x34 L0 L3 0x1B 0x36 L1 L0 0x1C 0x38 L1 L1 0x1D 0x3A L1 L2 0x1E 0x3C L1 L3 0x1F 0x3E L2 L0 0x20 0x40 L2 L1 0x21 0x42 L2 L2 0x22 0x44 L2 L3 0x23 0x46 L3 L0 0x24 0x48 L3 L1 0x25 0x4A

0x26

0x27

Table 2. SN75LVPE4410 SMBus Address Map

L3

L3

0x4C 0x4E

L2

L3

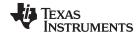

www.ti.com Register Types

#### 2 Register Types

The SN75LVPE4410 has two types of registers:

 Share Registers – These registers can be accessed at any time and are used to select individual channel registers, device-level configuration, status read back, control, or to read back the device ID information.

Channel Registers – These registers are used to control and configure specific features for each
individual channel. All channels have the same channel register set and can be configured
independent of each other.

#### 2.1 Channel Control Share Registers

There are two share registers for the SN75LVPE4410 channel control:

- **0xFC** This registers is used for channel selection.
- **0xFF** This register is used to select between the channel and share register sets. This register can also be used to enable broadcast writes to quickly configure settings that are common to all channels.

Register 0xFC is used to select which channel register sets are later written to. To select a channel register set, write a 1 to its corresponding bit in this global register. Note that more than one channel may be written to by setting multiple bits in register 0xFC. When performing an SMBus read transaction, however, only one channel can be selected at a time. If multiple channels are selected when attempting to perform an SMBus read, the device will return 0xFF. This functionality is important to note when using read-modify-write transactions.

Global Register Bit Description Reserved 7 6 Reserved 5 Reserved 4 Reserved 0xFC 3 Select register set for channel 3. 2 Select register set for channel 2. 1 Select register set for channel 1. 0 Select register set for channel 0.

**Table 3. Channel Select Control Register Definition** 

Register 0xFF bit 0 is used to select the Channel Register Page for the channels selected in Register 0xFC.

| Table 4. Register Pa | ge Select Register | Definition |
|----------------------|--------------------|------------|
|----------------------|--------------------|------------|

| Global Register | Bit | Description                                                                                                    |
|-----------------|-----|----------------------------------------------------------------------------------------------------|
|                 | 7:2 | Reserved                                                                                                    |
| 0xFF            | 1   | 1: Broadcast write to all channels, 0xFF [0] must be set to 1. Select a single channel in 0xFC. 0: Normal operation, select channel register as defined in 0xFC. |
|                 | 0   | Select Channel Registers.     Deselect Channel Registers. Select Share Register Page.                                                                            |

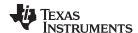

#### 3 Example Programming Sequences

The SN75LVPE4410 is highly programmable and customizable for multiple applications. The following sections provide guidance for programming the SN75LVPE4410 for certain common applications.

The following information is provided in each sequence:

- **Step**: Many sequences contain several steps. The order in which actions are to be taken is indicated by the step number.
- **Register Type**: Actions are intended for either the Shared or Channel register. For channel register actions, it is necessary to select the target channel first.
- Operation: Read or Write. If it is a Read operation, a register value or write mask is not associated.
- Register Address: Select the register to write to.
- Register Value: Value to write to register address.
- Write Mask: Unless the write mask is 0xFF, all writes should be performed as a read/modify/write operation. Only the bits identified by the mask should be modified.

#### 3.1 Single Channel Write Selection

Select a specific channel as the target for subsequent channel register accesses.

Table 5. Sequence to Select a Target Channel

| Step | Register Set | Operation | Register<br>Address<br>[HEX] | Register<br>Value<br>[HEX] | Write Mask<br>[HEX] | Comment                              |
|------|--------------|-----------|------------------------------|----------------------------|---------------------|--------------------------------------|
| 1    | Share        | Write     | 0xFF                         | 0x01                       | 0x01                | Enables Channel Register Page access |
| 2    |              | Write     | 0xFC                         | 0x08                       | 0xFF                | Select register set for channel 3    |
|      | Share        |           |                              | 0x04                       | 0xFF                | Select register set for channel 2    |
|      | Share        |           | UXFC                         | 0x02                       | 0xFF                | Select register set for channel 1    |
|      |              |           |                              | 0x01                       | 0xFF                | Select register set for channel 0    |

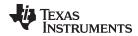

#### 3.2 Broadcast Write Selection

Register 0xFF[1] is used to perform broadcast register writes to all channels. Users can perform single-channel read-modify-broadcast-write commands by setting register 0xFF to 0x03 and selecting a single channel in the 0xFC register. All reads will be from the channel selected in register 0xFC. If more than one channel is selected in register 0xFC, then reads are invalid.

Table 6 shows how to configure the device to read back values from Channel 0 and then broadcast write to all channels. TI highly recommends to select only one channel for read back when simultaneously enabling broadcast writes.

| Step | Register Set | Operation | Register<br>Address<br>[HEX] | Register<br>Value<br>[HEX] | Write Mask<br>[HEX] | Comment                                                 |
|------|--------------|-----------|------------------------------|----------------------------|---------------------|---------------------------------------------------------|
| 1    | Share        | Write     | 0xFF                         | 0x03                       | 0xFF                | Enable Channel Register Page access and broadcast mode. |
| 2    | Share        | Write     | 0xFC                         | 0x01                       | 0xFF                | Select only register set                                |

Table 6. Sequence to Implement a Broadcast Write

#### 3.3 Set CTLE Gain Level

The SN75LVPE4410 requires manual CTLE tuning. The CTLE gain level can be changed by modifying the value of each CTLE stage (EQ1 and EQ2) or by bypassing the EQ1 stage. The CTLE level may be set individually for each channel or broadcast to all channels. Table 7 shows an example sequence to set the CTLE gain level to 5.7 dB at 8 GHz (CTLE Index 2: EQ1 = 001'b; EQ2 = 000'b).

| Step | Register Set | Operation | Register<br>Address<br>[HEX] | Register<br>Value<br>[HEX] | Write Mask<br>[HEX] | Comment                                                              |
|------|--------------|-----------|------------------------------|----------------------------|---------------------|----------------------------------------------------------------------|
| 1    | Share        | Write     | 0xFF                         | 0x03                       | 0xFF                | Select channel registers and enable broadcast write to all channels. |
| 2    | Share        | Write     | 0xFC                         | 0x01                       | 0xFF                | Select only register set channel 0 for read back.                    |
| 3    | Channel      | Write     | 0x04                         | 0x00                       | 0x01                | Disable EQ1 bypass.                                                  |
| 4    | Channel      | Write     | 0x03                         | 0x01                       | 0x07                | Set EQ1 to Index 1.                                                  |
| 5    | Channel      | Write     | 0x03                         | 0x00                       | 0x38                | Set EQ2 to Index 0.                                                  |

Table 7. Sequence to Set CTLE Level

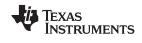

Table 8 gives a sub-sequence (Steps 3 - 5) to set a range of CTLE gain levels (CTLE Index 0 - 15). The sub-sequence should be preceded with the steps 1 and 2 as described in Table 7.

Table 8. Sub-Sequence to Set CTLE Level as a Function of CTLE Index

| CTLE Index | CTLE Gain at<br>4 GHz (dB) | CTLE Gain at<br>8 GHz (dB) | Step /<br>Operation                 | Register Address<br>[HEX] | Register Value<br>[HEX] | Write Mask<br>[HEX]  |
|------------|----------------------------|----------------------------|-------------------------------------|---------------------------|-------------------------|----------------------|
| 0          | -0.3                       | -0.8                       | 3 / Write<br>4 / Write<br>5 / Write | 0x04<br>0x03<br>0x03      | 0x01<br>0x00<br>0x00    | 0x01<br>0x07<br>0x38 |
| 1          | 0.4                        | 1.3                        | 3 / Write<br>4 / Write<br>5 / Write | 0x04<br>0x03<br>0x03      | 0x01<br>0x00<br>0x18    | 0x01<br>0x07<br>0x38 |
| 2          | 3.3                        | 5.7                        | 3 / Write<br>4 / Write<br>5 / Write | 0x04<br>0x03<br>0x03      | 0x00<br>0x01<br>0x00    | 0x01<br>0x07<br>0x38 |
| 3          | 3.8                        | 7.1                        | 3 / Write<br>4 / Write<br>5 / Write | 0x04<br>0x03<br>0x03      | 0x00<br>0x01<br>0x10    | 0x01<br>0x07<br>0x38 |
| 4          | 4.9                        | 8.4                        | 3 / Write<br>4 / Write<br>5 / Write | 0x04<br>0x03<br>0x03      | 0x00<br>0x02<br>0x08    | 0x01<br>0x07<br>0x38 |
| 5          | 5.2                        | 9.1                        | 3 / Write<br>4 / Write<br>5 / Write | 0x04<br>0x03<br>0x03      | 0x00<br>0x02<br>0x10    | 0x01<br>0x07<br>0x38 |
| 6          | 5.4                        | 9.8                        | 3 / Write<br>4 / Write<br>5 / Write | 0x04<br>0x03<br>0x03      | 0x00<br>0x02<br>0x18    | 0x01<br>0x07<br>0x38 |
| 7          | 6.5                        | 10.7                       | 3 / Write<br>4 / Write<br>5 / Write | 0x04<br>0x03<br>0x03      | 0x00<br>0x03<br>0x10    | 0x01<br>0x07<br>0x38 |
| 8          | 6.7                        | 11.3                       | 3 / Write<br>4 / Write<br>5 / Write | 0x04<br>0x03<br>0x03      | 0x00<br>0x03<br>0x18    | 0x01<br>0x07<br>0x38 |
| 9          | 7.7                        | 12.6                       | 3 / Write<br>4 / Write<br>5 / Write | 0x04<br>0x03<br>0x03      | 0x00<br>0x04<br>0x18    | 0x01<br>0x07<br>0x38 |
| 10         | 8.7                        | 13.6                       | 3 / Write<br>4 / Write<br>5 / Write | 0x04<br>0x03<br>0x03      | 0x00<br>0x05<br>0x18    | 0x01<br>0x07<br>0x38 |
| 11         | 9.1                        | 14.4                       | 3 / Write<br>4 / Write<br>5 / Write | 0x04<br>0x03<br>0x03      | 0x00<br>0x05<br>0x20    | 0x01<br>0x07<br>0x38 |
| 12         | 9.4                        | 15.0                       | 3 / Write<br>4 / Write<br>5 / Write | 0x04<br>0x03<br>0x03      | 0x00<br>0x05<br>0x28    | 0x01<br>0x07<br>0x38 |
| 13         | 10.3                       | 15.9                       | 3 / Write<br>4 / Write<br>5 / Write | 0x04<br>0x03<br>0x03      | 0x00<br>0x06<br>0x28    | 0x01<br>0x07<br>0x38 |
| 14         | 10.6                       | 16.5                       | 3 / Write<br>4 / Write<br>5 / Write | 0x04<br>0x03<br>0x03      | 0x00<br>0x06<br>0x30    | 0x01<br>0x07<br>0x38 |
| 15         | 11.8                       | 17.8                       | 3 / Write<br>4 / Write<br>5 / Write | 0x04<br>0x03<br>0x03      | 0x00<br>0x07<br>0x38    | 0x01<br>0x07<br>0x38 |

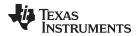

#### 3.4 Set CTLE DC Gain Level

The CTLE DC Gain value may be set individually for each channel or broadcast to all channels.

Table 9. Sequence to Set DC Gain Level

| Step | Register Set | Operation     | Register<br>Address<br>[HEX] | Register<br>Value<br>[HEX] | Write Mask<br>[HEX] | Comment                                                              |
|------|--------------|---------------|------------------------------|----------------------------|---------------------|----------------------------------------------------------------------|
| 1    | Share        | Write         | 0xFF                         | 0x03                       | 0xFF                | Select channel registers and enable broadcast write to all channels. |
| 2    | Share        | Write         | 0xFC                         | 0x01                       | 0xFF                | Select only register set channel 0 for read back.                    |
| 3    | Channel      | Channel Write | 0x04                         | 0x00                       | 0x20                | Set DC Gain to: 0 dB (Default)                                       |
| 3    |              |               |                              | 0x80                       | 0xC0                | Set DC Gain to: 3.5 dB                                               |

#### 3.5 Set VOD Level

The SN75LVPE4410 driver differential output voltage can be modified, if needed.

Table 10. Sequence to Set VOD Level

| Step | Register Set | Operation | Register<br>Address<br>[HEX] | Register<br>Value<br>[HEX] | Write Mask<br>[HEX] | Comment                                                              |      |                   |
|------|--------------|-----------|------------------------------|----------------------------|---------------------|----------------------------------------------------------------------|------|-------------------|
| 1    | Share        | Write     | 0xFF                         | 0x03                       | 0xFF                | Select channel registers and enable broadcast write to all channels. |      |                   |
| 2    | Share        | Write     | 0xFC                         | 0x01                       | 0xFF                | Select only register set channel 0 for read back.                    |      |                   |
|      |              | Write     |                              |                            |                     | 0x00                                                                 | 0xC0 | Set VOD to: -6 dB |
| 3    | Channel      |           | 000                          | 0x40                       | 0xC0                | Set VOD to: -3.5 dB                                                  |      |                   |
|      | Channel      |           | 0x06                         | 0x80                       | 0xC0                | Set VOD to: -1.6 dB                                                  |      |                   |
|      |              |           |                              | 0xC0                       | 0xC0                | Set VOD to: 0 dB (Default)                                           |      |                   |

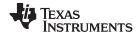

Share Registers www.ti.com

#### 4 Share Registers

Table 11 lists the Share registers. All register offset addresses not listed in Table 11 should be considered as reserved locations and the register contents should not be modified.

**Table 11. Share Registers** 

| Address | Acronym           | Register Name | Section |
|---------|-------------------|---------------|---------|
| 0x4     | General_1         |               | Go      |
| 0xB     | EE_Status         |               | Go      |
| 0xF1    | Full_Device_ID    |               | Go      |
| 0xFC    | Channel_Control_1 |               | Go      |
| 0xFF    | Channel_Control_2 |               | Go      |

Complex bit access types are encoded to fit into small table cells. Table 12 shows the codes that are used for access types in this section.

**Table 12. Share Access Type Codes** 

| Access Type            | Code | Description                            |  |  |  |
|------------------------|------|----------------------------------------|--|--|--|
| Read Type              |      |                                        |  |  |  |
| R                      | R    | Read                                   |  |  |  |
| Write Type             |      |                                        |  |  |  |
| W                      | W    | Write                                  |  |  |  |
| WSC                    | WSC  | Write / Self-Clearing                  |  |  |  |
| Reset or Default Value |      |                                        |  |  |  |
| -n                     |      | Value after reset or the default value |  |  |  |

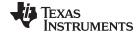

www.ti.com Share Registers

## 4.1 General\_2 Register (Address = 0x4) [reset = 0x1]

General\_2 is shown in Table 13.

Return to the Summary Table.

Table 13. General\_2 Register Field Descriptions

| Bit   | Field        | Туре  | Reset  | Description                                                |
|-------|--------------|-------|--------|------------------------------------------------------------|
| 7     | RESERVED     | R/W   | 1b0    | Reserved                                                   |
| 6     | rst_i2c_regs | R/W   | 1b0    | Device Reset Control:                                      |
|       |              |       |        | Reset all I2C registers to default values (self-clearing). |
| 5     | rst_i2c_mas  | R/WSC | 1b0    | Reset I2C master (self-clearing).                          |
| 4 - 0 | RESERVED     | R/W   | 1b0001 | Reserved                                                   |

## 4.2 $EE\_Status\ Register\ (Address = 0xB)\ [reset = 0x0]$

EE\_Status is shown in Table 14.

Return to the Summary Table.

Table 14. EE\_Status Register Field Descriptions

| Bit | Field         | Туре | Reset | Description                                   |
|-----|---------------|------|-------|-----------------------------------------------|
| 7   | eecfg_cmplt   | R    | 1b0   | EEPROM Load Status:                           |
| 6   | eecfg_fail    | R    | 1b0   | 11: Not valid                                 |
|     |               |      |       | 10: EEPROM load completed successfully        |
|     |               |      |       | 01: EEPROM load failed after 64 attempts      |
|     |               |      |       | 00: EEPROM load in progress                   |
| 5   | eecfg_atmpt_5 | R    | 1b0   | Number of attempts made to load EEPROM image. |
| 4   | eecfg_atmpt_4 | R    | 1b0   |                                               |
| 3   | eecfg_atmpt_3 | R    | 1b0   |                                               |
| 2   | eecfg_atmpt_2 | R    | 1b0   |                                               |
| 1   | eecfg_atmpt_1 | R    | 1b0   |                                               |
| 0   | eecfg_atmpt_0 | R    | 1b0   |                                               |

## 4.3 Full\_Device\_ID Register (Address = 0xF1) [reset = 0x26]

Full\_Device\_ID is shown in Table 15.

Table 15. Full\_Device\_ID Register Field Descriptions

| Bit | Field       | Туре | Reset | Description |
|-----|-------------|------|-------|-------------|
| 7   | DEVICE_ID_7 | R    | 1b0   | Device ID:  |
| 6   | DEVICE_ID_6 | R    | 1b0   | 0010 0110   |
| 5   | DEVICE_ID_5 | R    | 1b1   |             |
| 4   | DEVICE_ID_4 | R    | 1b0   |             |
| 3   | DEVICE_ID_3 | R    | 1b0   |             |
| 2   | DEVICE_ID_2 | R    | 1b1   |             |
| 1   | DEVICE_ID_1 | R    | 1b1   |             |
| 0   | DEVICE_ID_0 | R    | 1b0   |             |

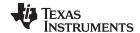

Share Registers www.ti.com

# 4.4 Channel\_Control\_1 Register (Address = 0xFC) [reset = 0x0]

Channel\_Control\_1 is shown in Table 16.

Return to the Summary Table.

#### Table 16. Channel\_Control\_1 Register Field Descriptions

| Bit   | Field    | Туре | Reset  | Description                      |
|-------|----------|------|--------|----------------------------------|
| 7 - 4 | RESERVED | R/W  | 1b0000 | Reserved                         |
| 3     | en_q0c3  | R/W  | 1b0    | Enable Channel 3 register access |
| 2     | en_q0c2  | R/W  | 1b0    | Enable Channel 2 register access |
| 1     | en_q0c2  | R/W  | 1b0    | Enable Channel 1 register access |
| 0     | en_q0c2  | R/W  | 1b0    | Enable Channel 0 register access |

# 4.5 Channel\_Control\_2 Register (Address = 0xFF) [reset = 0x0]

Channel\_Control\_2 is shown in Table 17.

Return to the Summary Table.

#### Table 17. Channel\_Control\_2 Register Field Descriptions

| Bit   | Field        | Туре | Reset     | Description                                                                                                    |
|-------|--------------|------|-----------|----------------------------------------------------------------------------------------------------|
| 7 - 2 | RESERVED     | R/W  | 1b0000000 | Reserved                                                                                                    |
| 1     | write_all_ch | R/W  | 1b0       | Enable Broadcast Write:  0: Broadcast write disabled  1: Broadcast write enabled  Set en_ch_SMB (Reg 0xFF[0]) = 1 to use this function. Otherwise, the write_all_ch bit is invalid. Read-back will only occur based on the selected channel register page in Reg 0xFC. |
| 0     | en_ch_SMB    | R/W  | 1b0       | Register Access Control:  1: Enable register access to one of the channels specified in Reg 0xFC[3:0].  0: Enable Share register access.                                                                                                    |

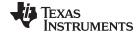

www.ti.com Channel Registers

#### 5 Channel Registers

Table 18 lists the Channel registers. All register offset addresses not listed in Table 18 should be considered as reserved locations and the register contents should not be modified.

**Table 18. Channel Registers** 

| Address | Acronym | Register Name | Section |
|---------|---------|---------------|---------|
| 0x0     | reg_00  |               | Go      |
| 0x1     | reg_01  |               | Go      |
| 0x3     | reg_03  |               | Go      |
| 0x4     | reg_04  |               | Go      |
| 0x6     | reg_06  |               | Go      |
| 0xD     | reg_0D  |               | Go      |

Complex bit access types are encoded to fit into small table cells. Table 19 shows the codes that are used for access types in this section.

**Table 19. Channel Access Type Codes** 

| Access Type            | Code      | Description                            |  |  |  |  |
|------------------------|-----------|----------------------------------------|--|--|--|--|
| Read Type              | Read Type |                                        |  |  |  |  |
| R                      | R         | Read                                   |  |  |  |  |
| Write Type             |           |                                        |  |  |  |  |
| W                      | W         | Write                                  |  |  |  |  |
| Reset or Default Value |           |                                        |  |  |  |  |
| -n                     |           | Value after reset or the default value |  |  |  |  |

#### 5.1 $reg_00 Register (Address = 0x0) [reset = 0x0]$

reg\_00 is shown in Table 20.

Table 20. reg\_00 Register Field Descriptions

| Bit   | Field    | Туре | Reset   | Description                                               |
|-------|----------|------|---------|-----------------------------------------------------------|
| 7 - 3 | RESERVED | R/W  | 1b00000 | Reserved                                                  |
| 2     | rst_regs | R/W  | 1b0     | Channel Reset Control:                                    |
|       |          |      |         | Reset channel registers to default values (self-clearing) |
| 1 - 0 | RESERVED | R/W  | 1b00    | Reserved                                                  |

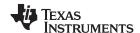

Channel Registers www.ti.com

## 5.2 $reg_01 Register (Address = 0x1) [reset = 0x0]$

reg\_01 is shown in Table 21.

Return to the Summary Table.

Table 21. reg\_01 Register Field Descriptions

| Bit   | Field         | Туре | Reset    | Description                         |
|-------|---------------|------|----------|-------------------------------------|
| 7     | rx_det_comp_p | R    | 1b0      | Rx Detect Positive Polarity Status: |
|       |               |      |          | 0: Not detected                     |
|       |               |      |          | 1: Detected                         |
|       |               |      |          | The value is latched.               |
| 6     | rx_det_comp_n | R    | 1b0      | Rx Detect Negative Polarity Status: |
|       |               |      |          | 0: Not detected                     |
|       |               |      |          | 1: Detected                         |
|       |               |      |          | The value is latched.               |
| 5 - 0 | RESERVED      | R    | 1b000000 | Reserved                            |

# 5.3 $reg_03 Register (Address = 0x3) [reset = 0x80]$

reg\_03 is shown in Table 22.

Table 22. reg\_03 Register Field Descriptions

| Bit | Field     | Туре | Reset | Description                 |
|-----|-----------|------|-------|-----------------------------|
| 7   | eq_bw_1   | R/W  | 1b1   | CTLE Bandwidth Control:     |
|     |           |      |       | 00: Lowest                  |
|     |           |      |       | 01: Intermediate            |
|     |           |      |       | 10: Recommended             |
|     |           |      |       | 11: Highest                 |
| 6   | eq_bw_0   | R/W  | 1b0   | See MSB                     |
| 5   | eq_bst2_2 | R/W  | 1b0   | CTLE Boost Stage 2 Control. |
| 4   | eq_bst2_1 | R/W  | 1b0   | See MSB                     |
| 3   | eq_bst2_0 | R/W  | 1b0   | See MSB                     |
| 2   | eq_bst1_2 | R/W  | 1b0   | CTLE Boost Stage 1 Control. |
| 1   | eq_bst1_1 | R/W  | 1b0   | See MSB                     |
| 0   | eq_bst1_0 | R/W  | 1b0   | See MSB                     |

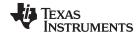

www.ti.com Channel Registers

## 5.4 $reg_04 Register (Address = 0x4) [reset = 0x16]$

reg\_04 is shown in Table 23.

Return to the Summary Table.

#### Table 23. reg\_04 Register Field Descriptions

| Bit   | Field        | Туре | Reset | Description                                   |
|-------|--------------|------|-------|-----------------------------------------------|
| 7     | RESERVED     | R/W  | 1b0   | Reserved                                      |
| 6     | eq_term_en   | R/W  | 1b0   | Enable CTLE Termination                       |
|       |              |      |       | (active if reg_06[5]=1)                       |
| 5     | eq_hi_gain   | R/W  | 1b0   | Set CTLE DC Gain:                             |
|       |              |      |       | 0: 0 dB (Recommended)                         |
|       |              |      |       | 1: 3.5 dB                                     |
| 4     | eq_en_dc_off | R/W  | 1b1   | Enable CTLE DC Offset Correction:             |
|       |              |      |       | 0: DC offset correction disabled              |
|       |              |      |       | 1: DC offset correction enabled (recommended) |
| 3     | eq_en        | R/W  | 1b0   | Enable CTLE                                   |
|       |              |      |       | (active if reg_06[5]=1)                       |
| 2 - 1 | RESERVED     | R/W  | 1b11  | Reserved                                      |
| 0     | eq_en_bypass | R/W  | 1b0   | Enable CTLE Stage 1 Bypass:                   |
|       |              |      |       | 0: Bypass disabled                            |
|       |              |      |       | 1: Bypass enabled                             |

# 5.5 $reg_06 Register (Address = 0x6) [reset = 0xC0]$

reg\_06 is shown in Table 24.

Table 24. reg\_06 Register Field Descriptions

| Bit   | Field              | Туре | Reset | Description                                        |
|-------|--------------------|------|-------|----------------------------------------------------|
| 7     | drv_sel_vod_1      | R/W  | 1b1   | TX VOD Select:                                     |
|       |                    |      |       | 00: - 6 dB                                         |
|       |                    |      |       | 01: -3.5 dB                                        |
|       |                    |      |       | 10: -1.6 dB                                        |
|       |                    |      |       | 11: 0 dB (Recommended)                             |
| 6     | drv_sel_vod_0      | R/W  | 1b1   | See MSB                                            |
| 5     | drv_eq_en_override | R/W  | 1b0   | Enable overrides for driver and equalizer enables. |
| 4     | drv_en_pre         | R/W  | 1b0   | Enable Pre-driver.                                 |
|       |                    |      |       | (active if reg_06[5]=1)                            |
| 3     | drv_en             | R/W  | 1b0   | Enable Driver.                                     |
|       |                    |      |       | (active if reg_06[5]=1)                            |
| 2     | drv_en_cm_loop     | R/W  | 1b0   | Enable CM Loop.                                    |
|       |                    |      |       | (active if reg_06[5]=1)                            |
| 1 - 0 | RESERVED           | R/W  | 1b00  | Reserved                                           |

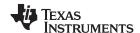

Channel Registers www.ti.com

# 5.6 reg\_0D Register (Address = 0xD) [reset = 0x0]

reg\_0D is shown in Table 25.

Return to the Summary Table.

## Table 25. reg\_0D Register Field Descriptions

| Bit   | Field            | Туре | Reset | Description                                                       |
|-------|------------------|------|-------|-------------------------------------------------------------------|
| 7     | RESERVED         | R/W  | 1b0   | Reserved                                                          |
| 6     | mr_rx_det_man    | R/W  | 1b0   | Manual override of rx_detect_p/n decision to always return valid. |
| 5     | en_rx_det_count  | R/W  | 1b0   | Enable RX detect valid counter                                    |
| 4     | sel_rx_det_count | R/W  | 1b0   | Select valid RX detect count before enable                        |
|       |                  |      |       | 0: 2x consecutive valid detections                                |
|       |                  |      |       | 1: 3x consecutive valid detections                                |
| 3     | mr_rx_det_rst    | R/W  | 1b0   | RX Detect state machine reset                                     |
| 2 - 0 | RESERVED         | R/W  | 1b000 | Reserved                                                          |

#### 6 References

1. Texas Instruments, SN75LVPE4410 4-Channel PCI-Express Gen-4 Linear Redriver datasheet (SNLS666)

#### IMPORTANT NOTICE AND DISCLAIMER

TI PROVIDES TECHNICAL AND RELIABILITY DATA (INCLUDING DATA SHEETS), DESIGN RESOURCES (INCLUDING REFERENCE DESIGNS), APPLICATION OR OTHER DESIGN ADVICE, WEB TOOLS, SAFETY INFORMATION, AND OTHER RESOURCES "AS IS" AND WITH ALL FAULTS, AND DISCLAIMS ALL WARRANTIES, EXPRESS AND IMPLIED, INCLUDING WITHOUT LIMITATION ANY IMPLIED WARRANTIES OF MERCHANTABILITY, FITNESS FOR A PARTICULAR PURPOSE OR NON-INFRINGEMENT OF THIRD PARTY INTELLECTUAL PROPERTY RIGHTS.

These resources are intended for skilled developers designing with TI products. You are solely responsible for (1) selecting the appropriate TI products for your application, (2) designing, validating and testing your application, and (3) ensuring your application meets applicable standards, and any other safety, security, regulatory or other requirements.

These resources are subject to change without notice. TI grants you permission to use these resources only for development of an application that uses the TI products described in the resource. Other reproduction and display of these resources is prohibited. No license is granted to any other TI intellectual property right or to any third party intellectual property right. TI disclaims responsibility for, and you will fully indemnify TI and its representatives against, any claims, damages, costs, losses, and liabilities arising out of your use of these resources.

TI's products are provided subject to TI's Terms of Sale or other applicable terms available either on ti.com or provided in conjunction with such TI products. TI's provision of these resources does not expand or otherwise alter TI's applicable warranties or warranty disclaimers for TI products.

TI objects to and rejects any additional or different terms you may have proposed.

Mailing Address: Texas Instruments, Post Office Box 655303, Dallas, Texas 75265 Copyright © 2022, Texas Instruments Incorporated